## 1.88 - Mart 2024

1.88 sürümünde yer alan yenilikler şunlardır:

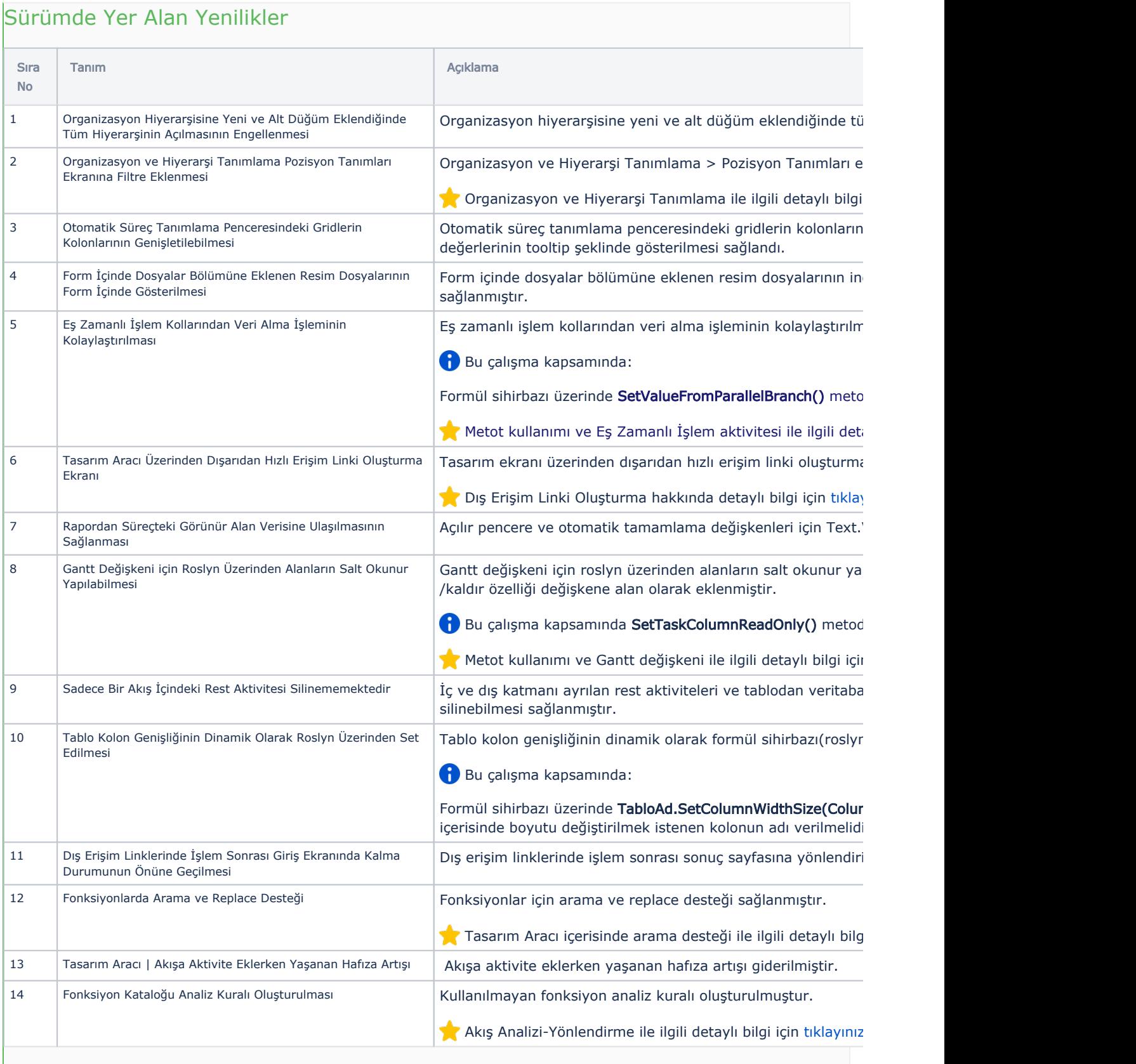

15 Şablon | Örnek Proje Modülünün oluşturulması Gantt Chart üzerinde proje tanımlarının yapıldığı ve projeye a örneğinin doküman bölgesine eklenmesi sağlanmıştır. Detaylı bilgi için [tıklayınız.](https://docs.logo.com.tr/pages/viewpage.action?pageId=135824597)

## Sürümde Yer Alan İyileştirmeler

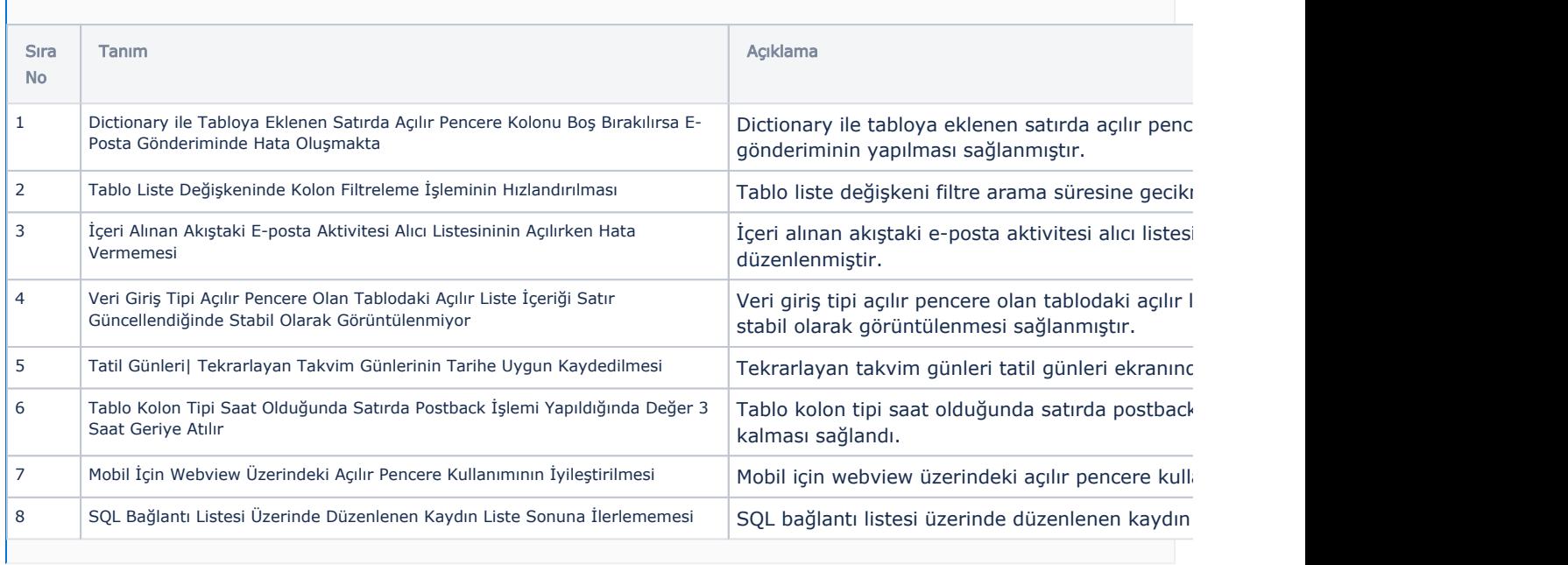